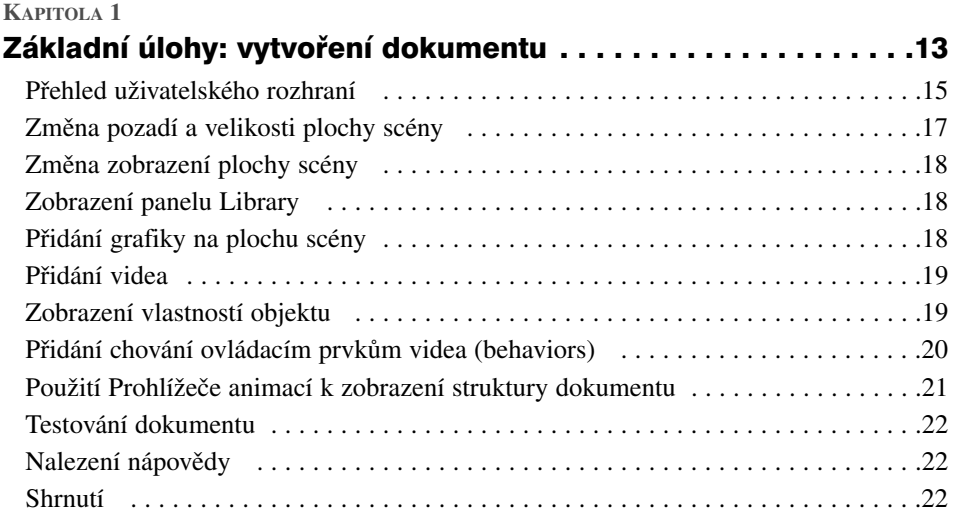

# **KAPITOLA 2**

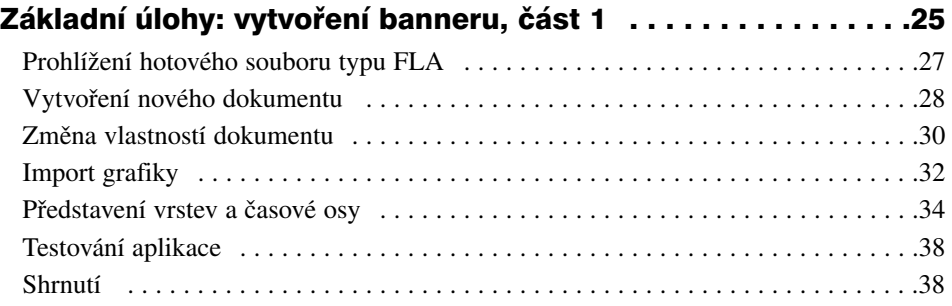

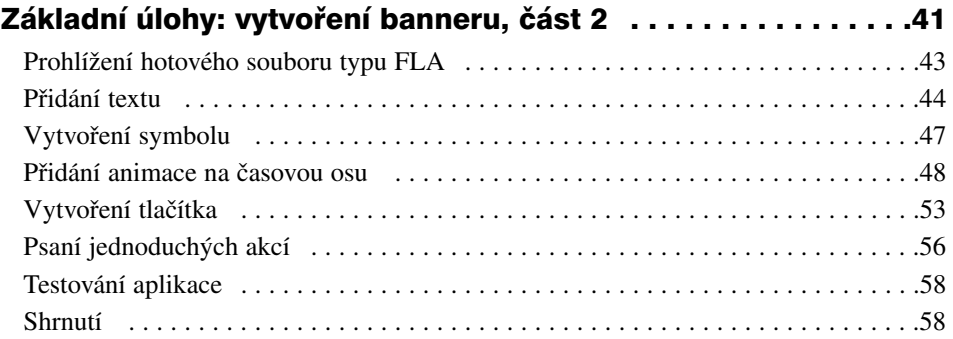

# **KAPITOLA 4**

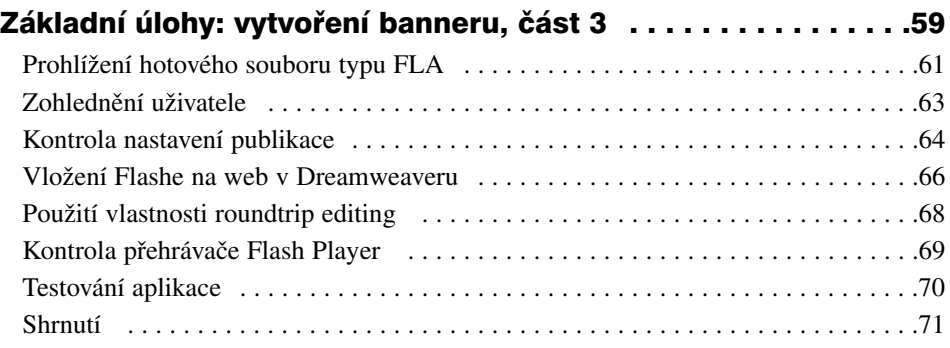

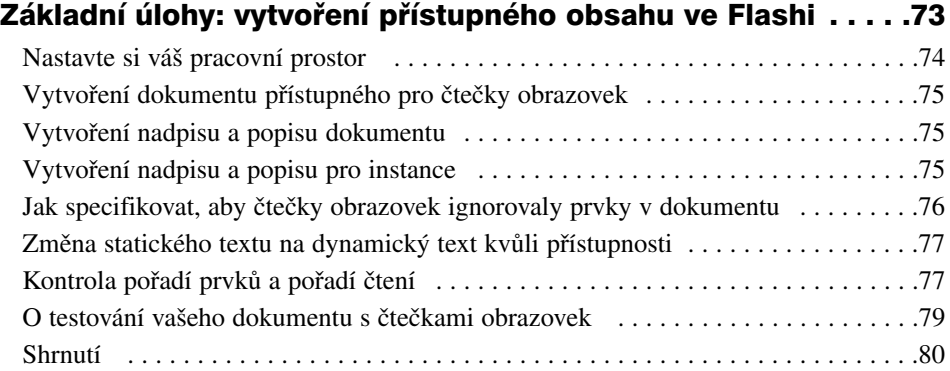

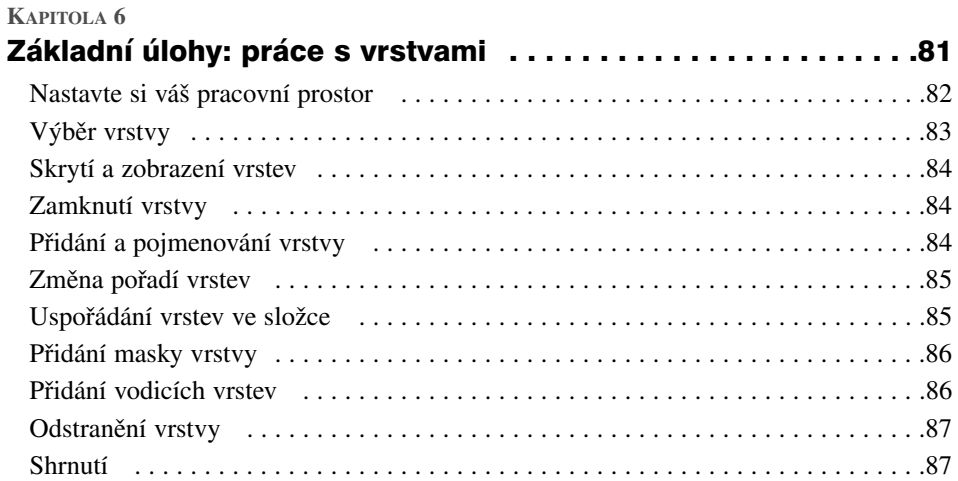

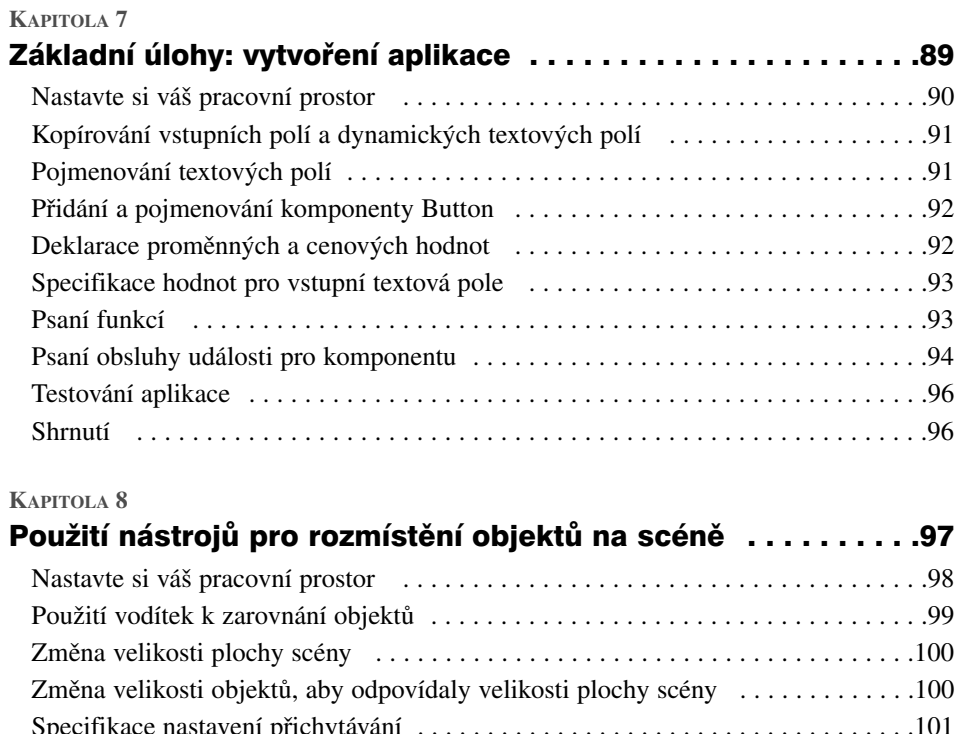

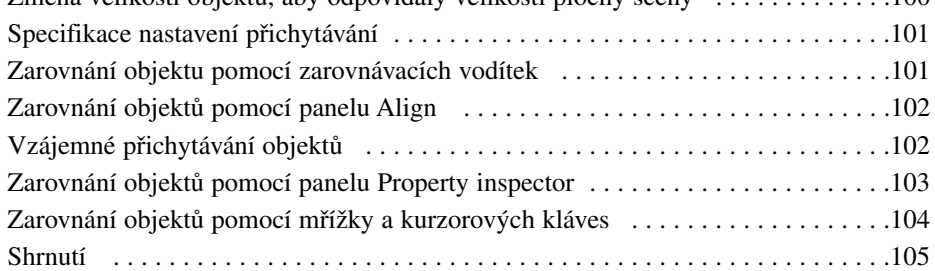

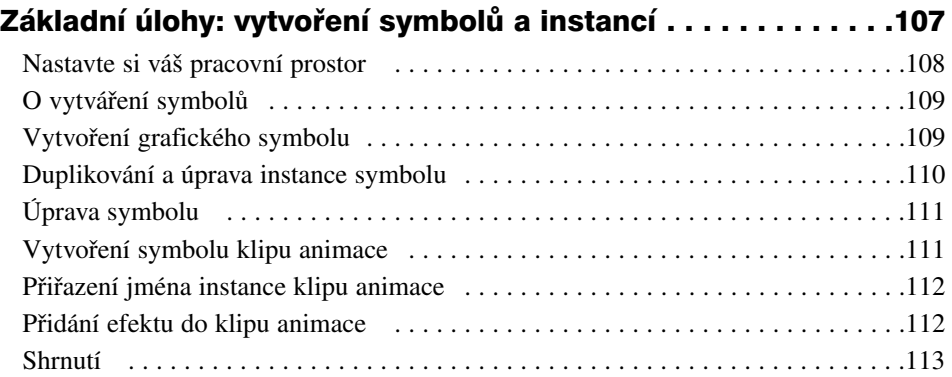

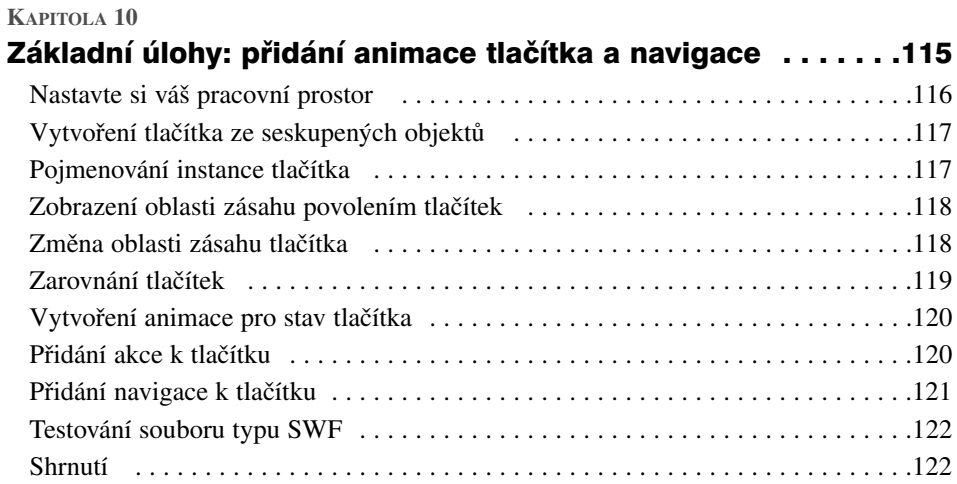

#### **KAPITOLA 11**

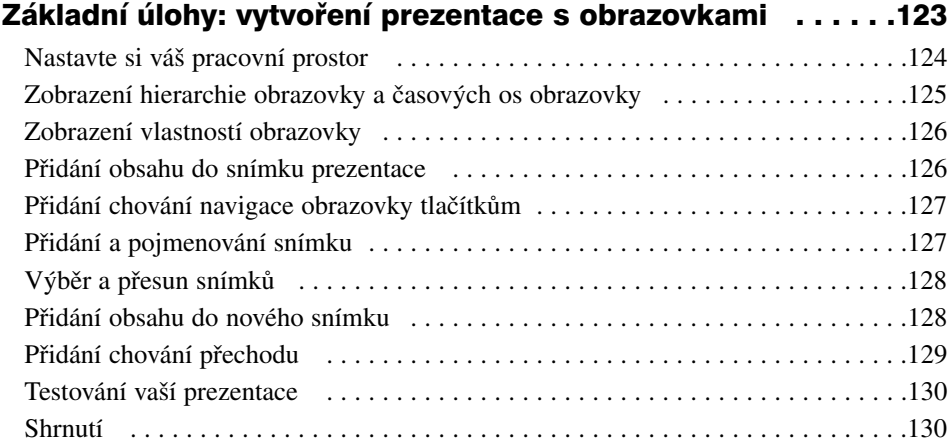

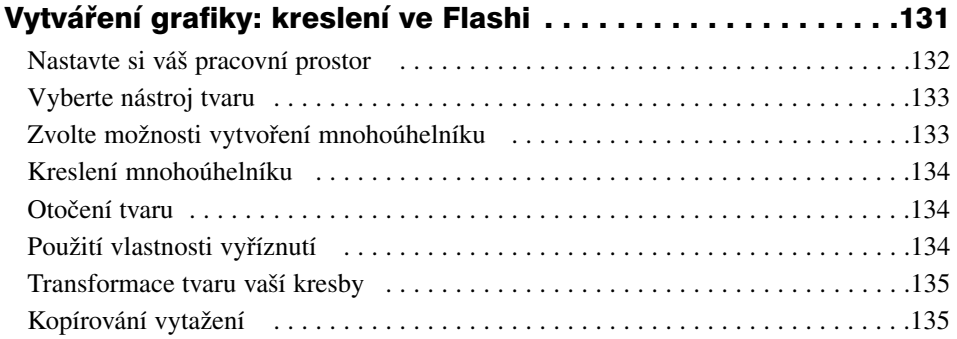

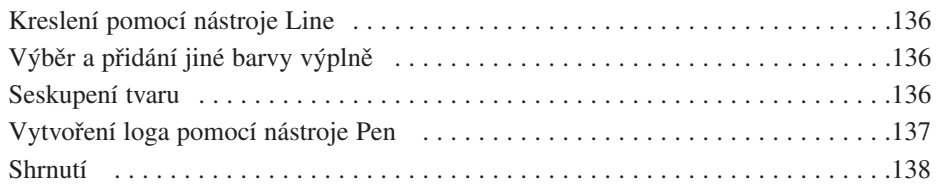

#### **KAPITOLA 13**

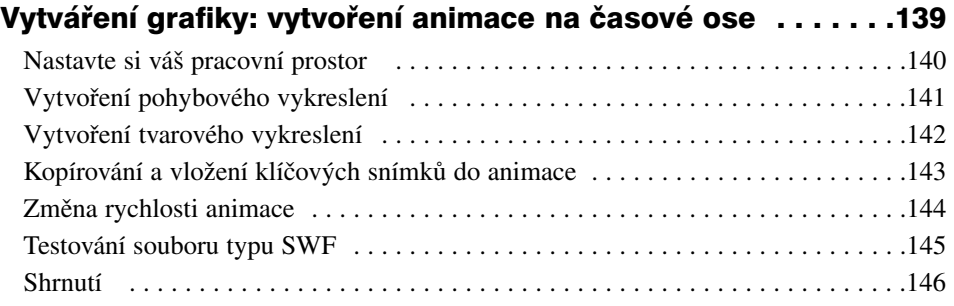

#### **KAPITOLA 14**

# Vytváření grafiky: vytvoření animací pomocí<br>zrychlení/zpomalení ..................

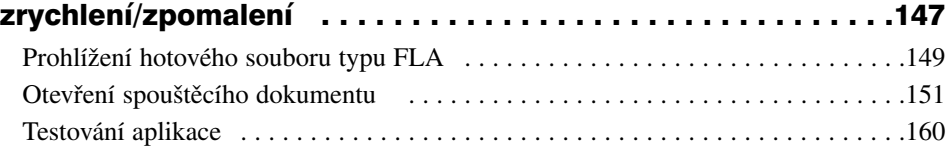

#### **KAPITOLA 15**

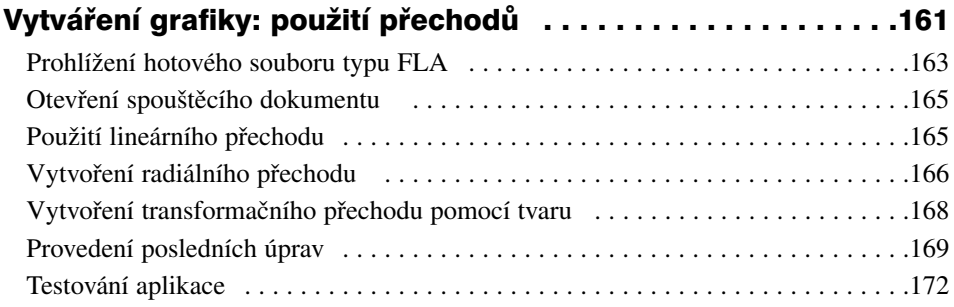

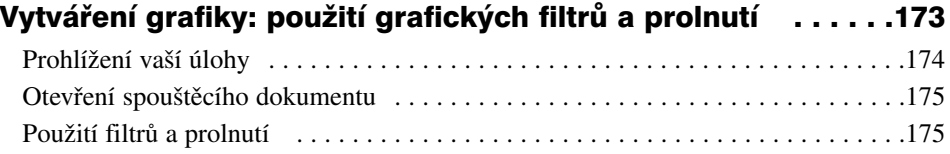

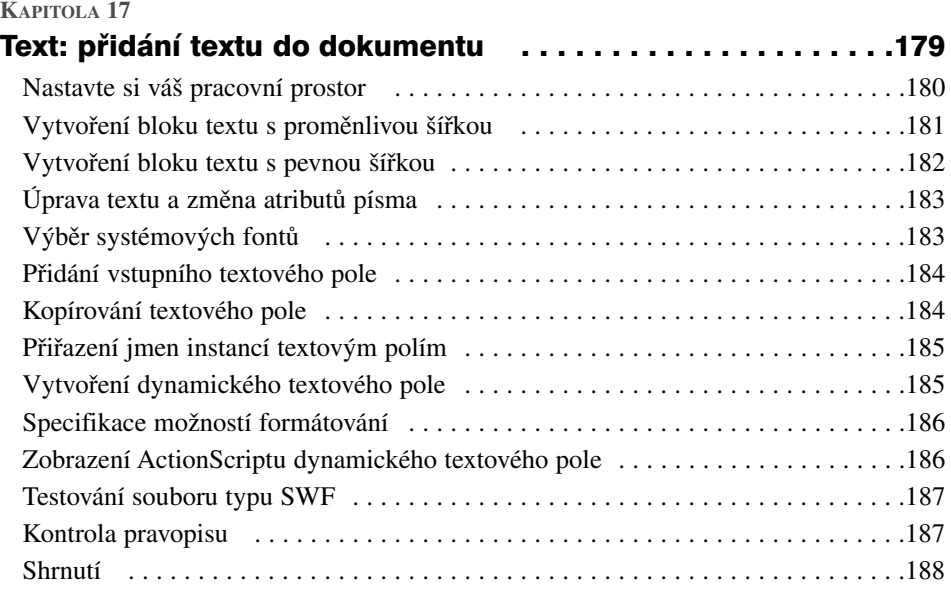

#### **KAPITOLA 18**

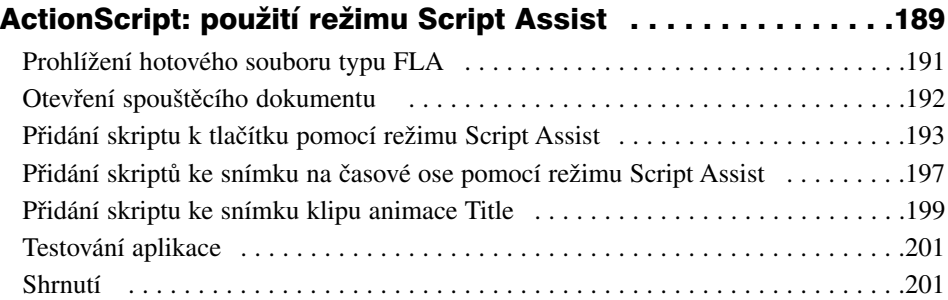

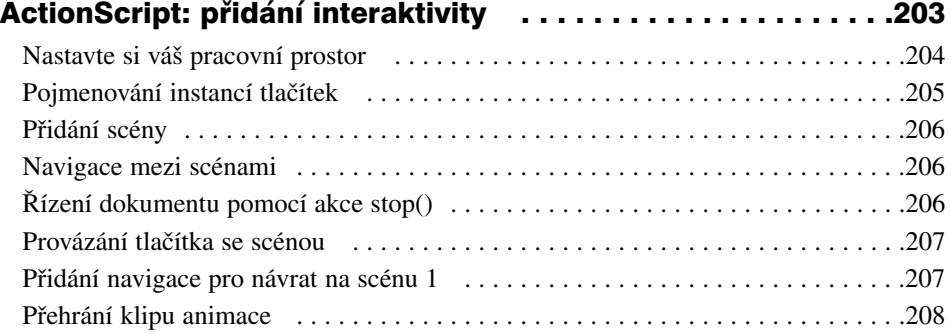

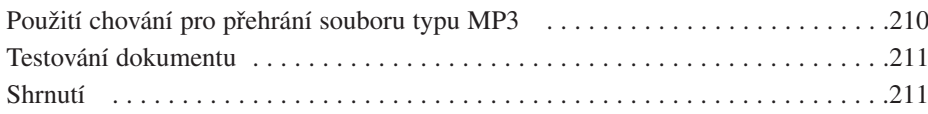

#### **KAPITOLA 20**

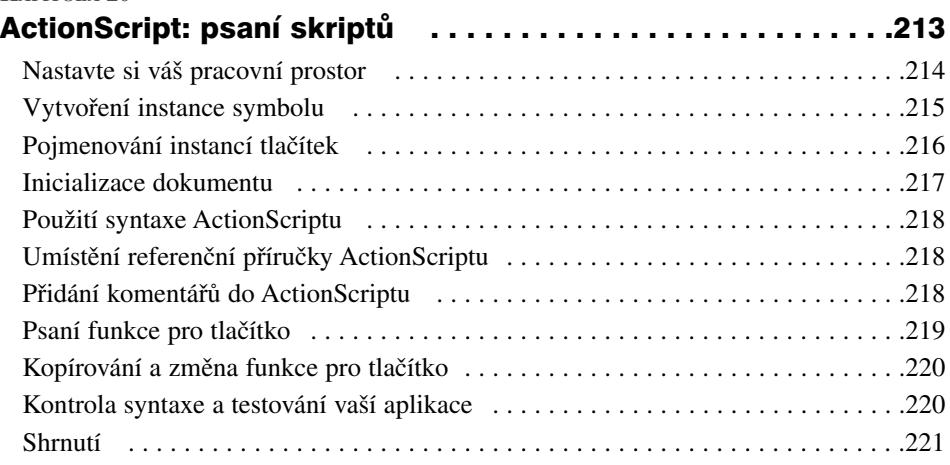

#### **KAPITOLA 21** ActionScript:

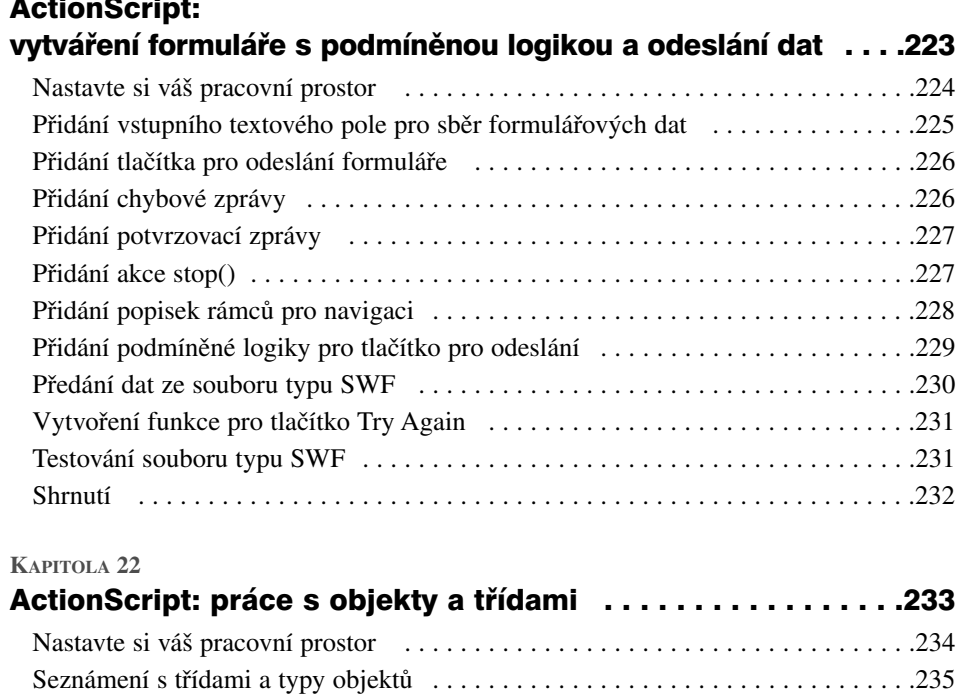

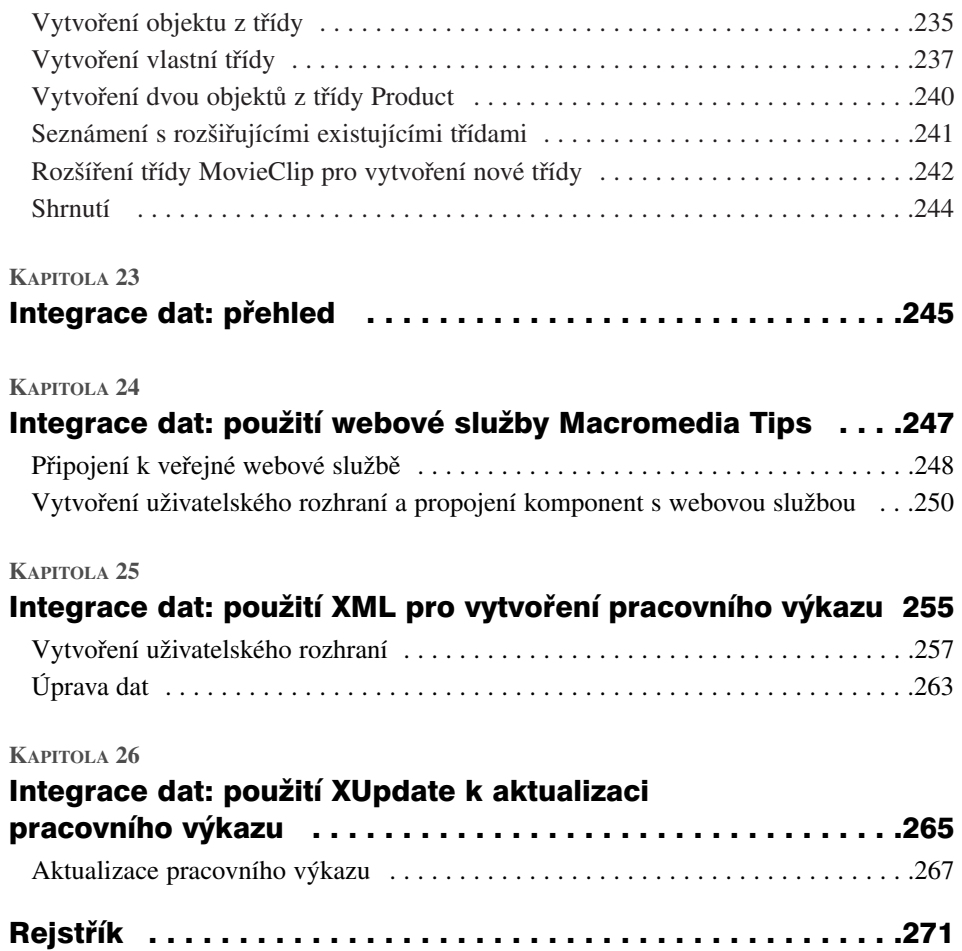